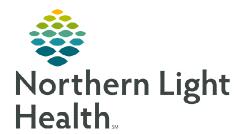

#### From the Office of Clinical Informatics

# AMB Heart Failure CHF Diuretic Titration Protocol

September 1, 2023

When patients are ordered an AMB Heart Failure CHF Diuretic Titration Protocol, NL Ambulatory Care Management will use the PowerPlan following the workflow below.

#### **Setting Patient's Preferred Pharmacy**

Prior to initiating the protocol, confirm the patient's preferred pharmacy has been established.

<u>STEP 1</u>: Prior to initiating the protocol, update the patient's pharmacy by navigating to the **Patient Pharmacy** button in the toolbar.

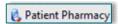

- STEP 2: From the Patient Preferred tab, confirm the patient's preferred pharmacy. If no pre-established pharmacy is documented, navigate to the Search tab and search the pharmacy. Right-click the pharmacy's name and select Add to Patient Preferred.
  - If more than one pharmacy is documented, set the preferred pharmacy as default by rightclicking the pharmacy and selecting Set as Default.

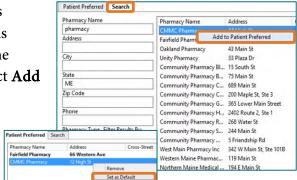

### **AMB Heart Failure CHF Diuretic Titration Protocol**

- STEP 1: From the Primary Care Quick Orders MPage on a NECA\_E encounter, navigate to the PowerPlans component, and expand the Heart Failure section to view the protocol.
- Select AMB Heart Failure CHF Diuretic Titration Protocol to add the order to the shopping cart.
- **STEP 3**: Select the shopping cart and select **Modify Details**.

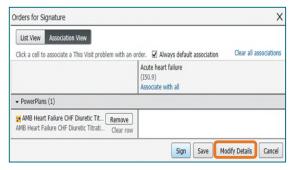

<u>STEP 4</u>: From the Ordering Physician window, select **Order**. Enter the provider's name and select **Proposal, Cosign Required** as the Communication type. Select **OK** to continue.

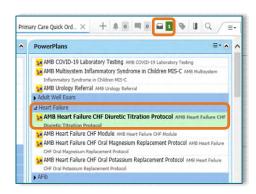

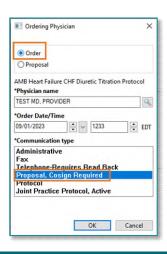

## From the Office of Clinical Informatics AMB Heart Failure CHF Diuretic Titration Protocol September 1, 2023 Page 2 of 2

**STEP 5**: Confirm the routing provider and select **OK** to move forward.

**STEP 6**: Select desired orders from the PowerPlan by checking the box next to the order.

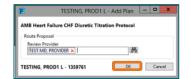

• To modify an order, right-click and select **Modify**.

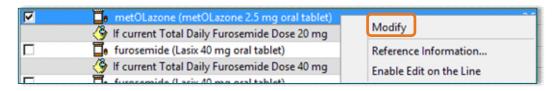

<u>STEP 7</u>: Once all orders have been selected, select **Orders for Signature**, confirm the orders, and select **Sign**.